## **Cincom** Smalltalk™ – The Language on Two Pages

#### **Language and Environment**

- Smalltalk is a language and an environment to use the language. This sheet focuses on the language element.
- Everything is an object. Every object is an instance of a class which defines the behavior of the object.
- Classes inherit from class **Object**, using single inheritance.
- One does things by sending a message to an object. If the message is understood by the object, then it has a matching method which it executes.
- Objects have instance variables that can only be accessed by the methods of the object. All methods are public to all objects.
- Methods can have temporary variables that exist only for the execution of the method. For example the variable newSelf is declared and assigned as follows:
- **changeCapacityTo: newCapacity** | newSelf | newSelf := self copyEmpty: newCapacity
- **nil** is the unique instance of the class **UndefinedObject** and is the default value of a variable which has had no explicit value assigned.
- **super** is used to invoke the superclass' implementation of a method.
- The boolean values true and false are single instances of the classes **True** and **False**.
- Some objects are literal types: **Integer** (123), **Float** (123.4), **Character** (\$a), **String** ('abc'), **Symbol** (#abc) and **Array** (#(123 123.4 \$a 'abc' #abc)) when all its elements are literals.

#### **Method Basics**

Execution order is evaluated left to right until the statement separator (a period/full stop: .) is reached. Everything within parentheses ( ) is evaluated first, with the contents of the innermost parentheses evaluated first. Messages are evaluated as follows:

All **unary messages**, those with no arguments, are evaluated first.

Then all **binary messages**, those with one argument whose method selector does not end in a colon and is one or more non-alphanumeric symbols.

Then **keyword messages**, which take one or more arguments and use a word with a colon<br>before each argument.

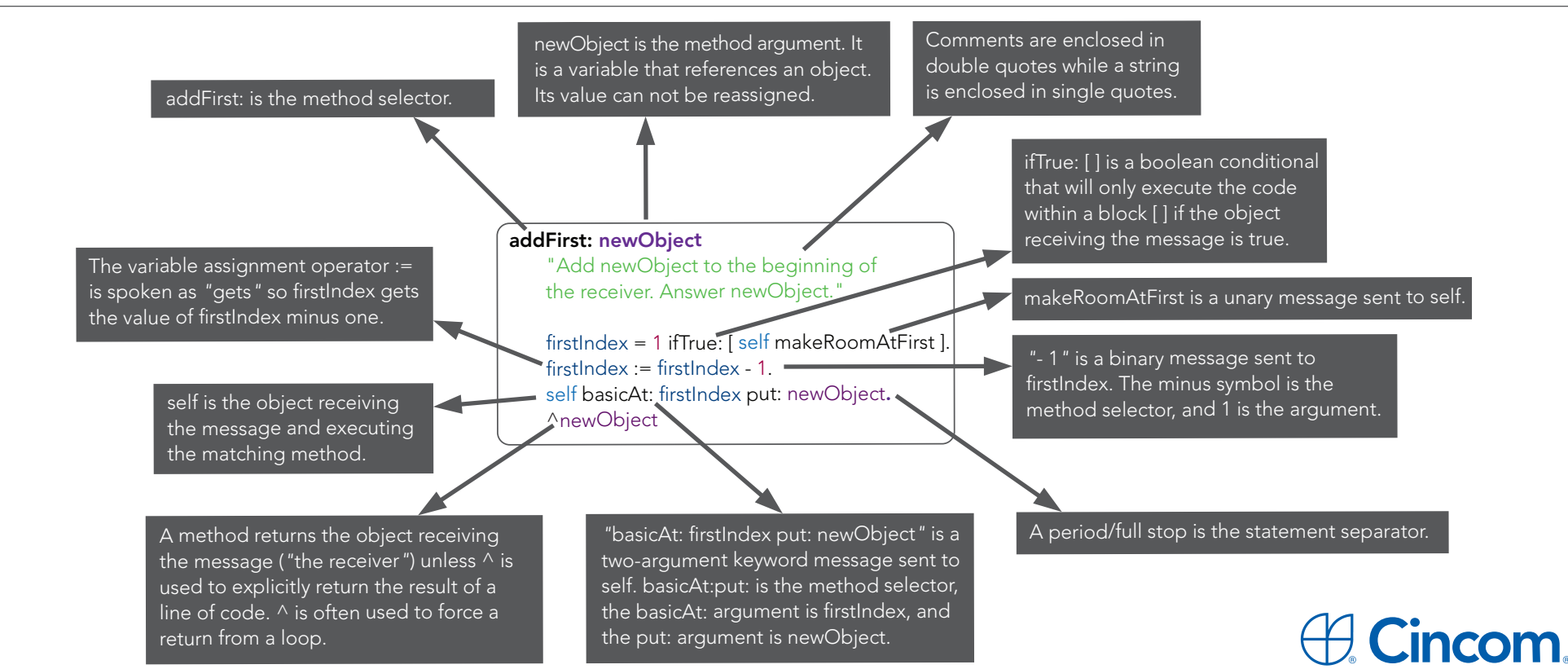

#### **Anatomy of a Method**

# **Cincom** Smalltalk™ **Page <sup>2</sup>** – The Language on Two Pages

### **Block Basics**

These are called anonymous or lambda functions in other languages.

**[ 1 + 2 ]** is a Block. The simple way to get it to execute is to send it the value message.

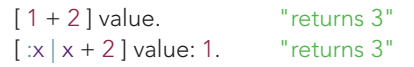

A two block argument block

 $\left[ \begin{array}{c} x \cdot y \end{array} \right]$  x + y ] value: 1 value: 2. "returns 3"

Processes are a good example of block usage:

[ (Delay forSeconds: 5) wait. Transcript show: 'done' ] fork.

#### **Streams**

**WriteStream** is used to write a sequence of objects to a collection.

writeStream := WriteStream on: Array new. writeStream nextPut: 'Once'. "returns 'Once' " writeStream nextPutAll: #( \$a 42 2003 ). "returns #(\$a 42 2003)" writeStream contents. "returns #('Once' \$a 42 2003)"

**ReadStream** is used to read a sequence of objects from a collection.

#### readStream :=

'Once upon a time' readStream. readStream next. "returns \$O" readStream upTo: \$o.

> © 2014 Cincom Systems, Inc. FORM CSEN1101006 12/2014 Printed in U.S.A. All Rights Reserved

"returns 'nce up' " readStream skip: 2. readStream peek. "returns \$a"

readStream upToEnd. "returns 'a time' " readStream atEnd. "returns true"

#### **Boolean Behavior**

The boolean values true and false are single instances of the classes **True** and **False**.

They are the building blocks of conditional and looping program execution. You can ask a range of questions of something and get an answer true or false such as:

true not. "returns false"

and you can ask several questions:

1 even or: [ 2 odd ]. "returns false"

23 < 25 and: [ 26 > 14 ]. "returns true"

You can then do something if those questions are true or false:

1 = 1 ifTrue: [ 'equal' ]. "returns 'equal' " 1 = 1 ifFalse: [ 'unequal' ]. "returns nil" (10 / 2) isInteger ifTrue: [ 'integer' ] ifFalse: [ 'fraction' ]. "returns 'integer' "

Booleans can control looping:

 $i := 1$ .  $[i > 10]$  whileFalse:  $[i := i * 2]$ .

The first block is evaluated and if the result is false the second block is evaluated and then the loop starts again. whileTrue: also exists.

#### **Fixed Iteration**

10 timesRepeat: [ Transcript show: 'ping' ; cr ]. 1 to: 10 do: [ :index |

Transcript show: index printString; cr ].

You can also create an infinite loop by sending a block the message repeat. This can be escaped from by pressing **Control** + **Y**.

### **Collections**

The Collection hierarchy provides a fundamental set of classes that group objects together. These include String, Array, OrderedCollection and Dictionary.

An **Array** is a fixed length Collection where each slot has an automatic integer based key. A **String** is an Array of Characters. An **OrderedCollection** is an expandable version of Array. A **Set** has no order and no duplicates. A **Dictionary** allows you to define unique keys and access its contents via those keys.

alphabet := 'abcdefghijklmnopqrstuvwxyz'. vowels := nil. upperVowels := nil. firstVowel := nil. aSentence := 'This is going to change.'. oc := OrderedCollection new.

vowels := alphabet select: [ :letter | letter isVowel ]. "returns 'aeiou' " upperVowels := vowels collect: [ :letter | letter asUppercase ]. "returns 'AEIOU' " firstVowel := alphabet detect: [ :letter | letter isVowel ] ifNone: [ nil ]. "returns \$a*"* aSentence := aSentence , ' But not by much' . "comma is the concatenation method. The expression returns 'This is going to change. But not by much' " aSentence findString: 'going' startingAt: 1. "returns 9" aSentence includes: \$e. "returns true" aSentence contains: [ :each | each isLowercase ]. "returns true" aSentence endsWith: 'change.'. "returns false" (aSentence allSatisfy: [ :each | each isLowercase ]) ifFalse: [ aSentence := aSentence asLowercase ]. "returns 'this is going to change. but not by much' " alphabet do: [ :letter | oc add: letter ]. "returns alphabet, and oc now contains each letter in a slot" oc at: oc size. "returns \$z" oc removeLast. "returns \$z, and oc has shrunk by one slot" oc addLast: aSentence. "adds slot at end with content 'this is going to change. but not by much*'* "

#(5 4 2 6) inject: 0 into: [ :each :result | each + result ]. "returns 17, (5+4+2+6). The first time the block is called result gets the value 0 (it is 'injected' into the block) and then the block iterates over the Array with result getting the value of the previous block execution each time"

Cincom, the Quadrant Logo and Cincom Smalltalk are trademarks or registered trademarks

of Cincom Systems, Inc. All other trademarks belong to their respective companies.

**Questions? Then check out www.cincomsmalltalk.com or e-mail eurosmalltalk@cincom.com.**